AutoCAD2014

13 ISBN 9787115332444

出版时间:2013-12

作者:张更娥,周敏,赵大鹏

页数:402

版权说明:本站所提供下载的PDF图书仅提供预览和简介以及在线试读,请支持正版图书。

www.tushu000.com

AutoCAD2014 ( )<br>
AutoCAD AutoCAD AutoCAD2014 AutoCAD2014  $($  ) AutoCAD  $($   $)$ AutoCAD 2014 **AutoCAD** 13 AutoCAD 2014<br>Auto CAD 2014

AutoCAD 2014

AutoCAD 2014<br>ttoCAD 2014 AutoCAD

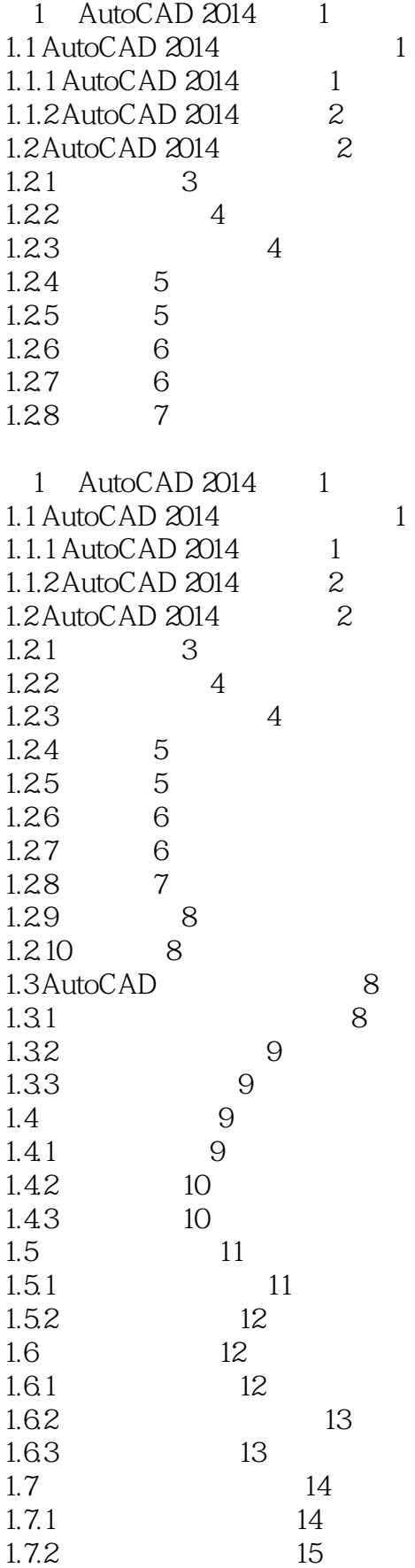

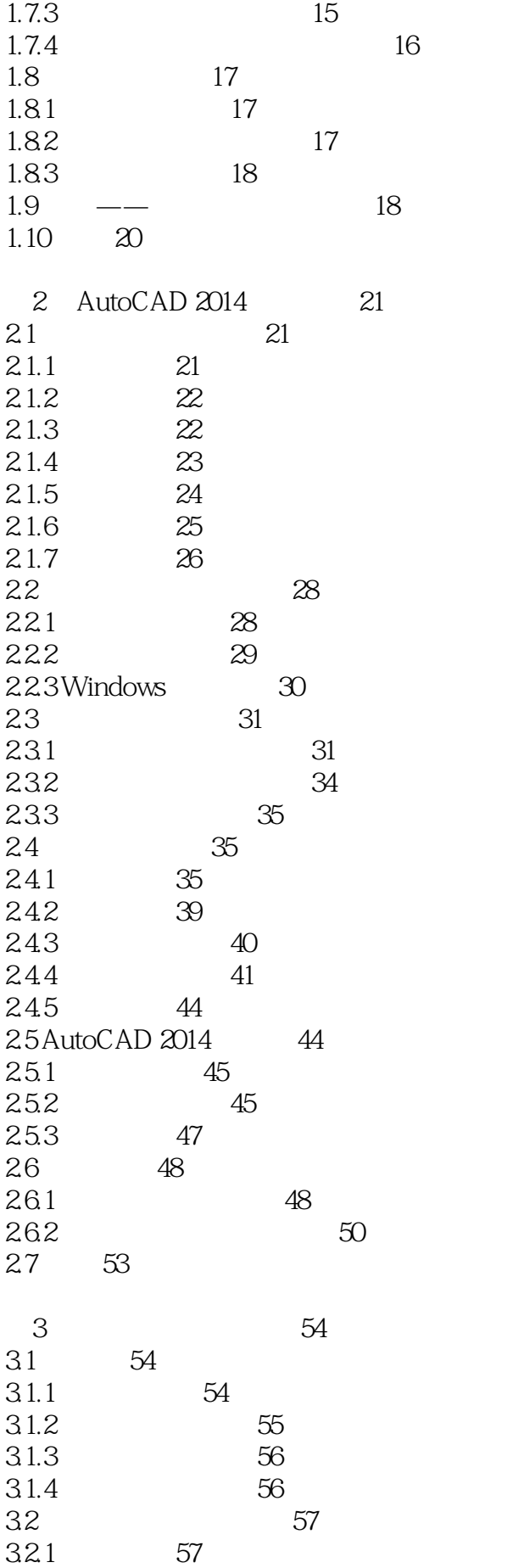

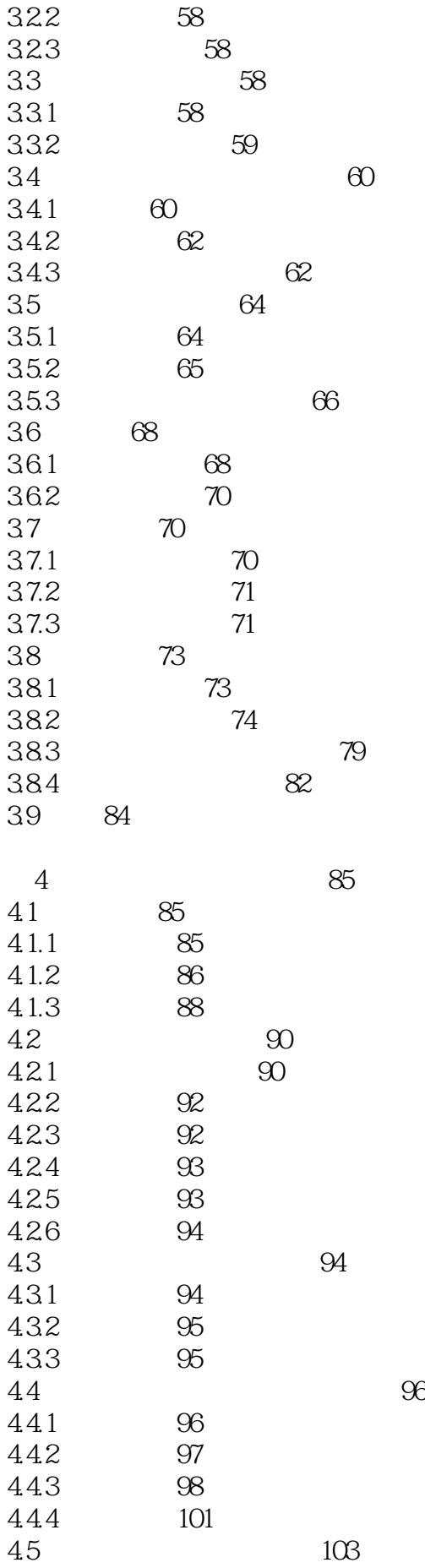

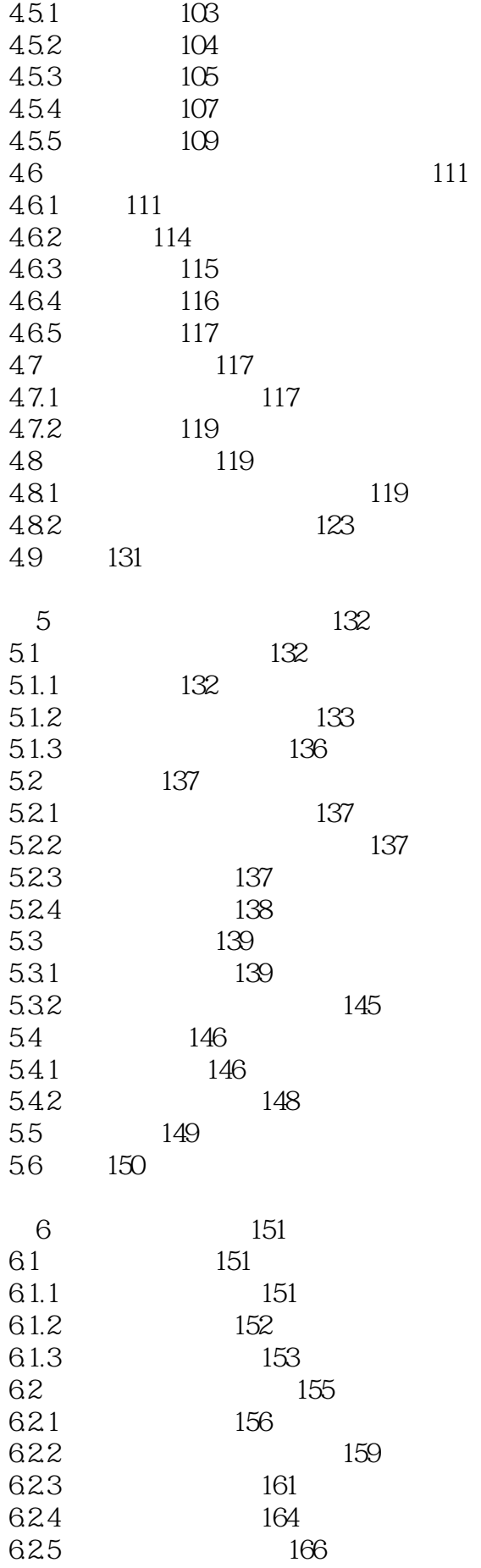

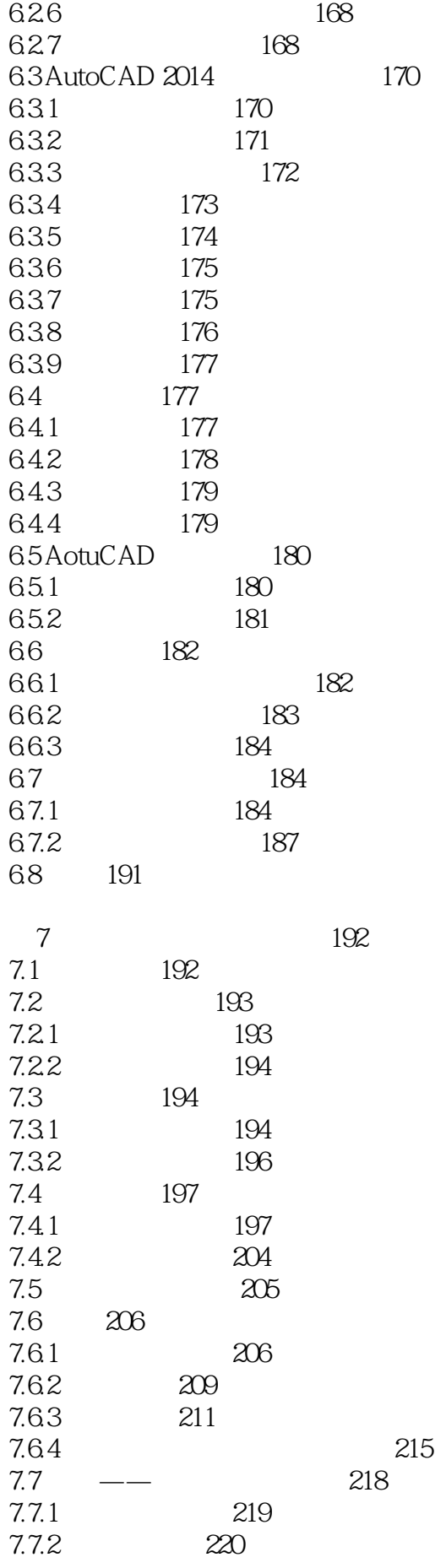

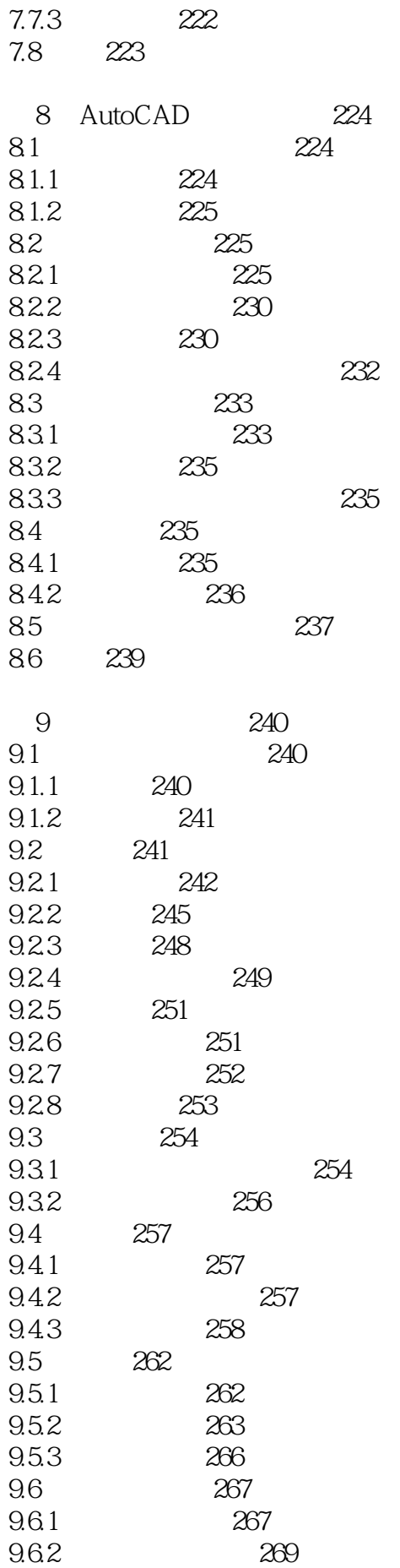

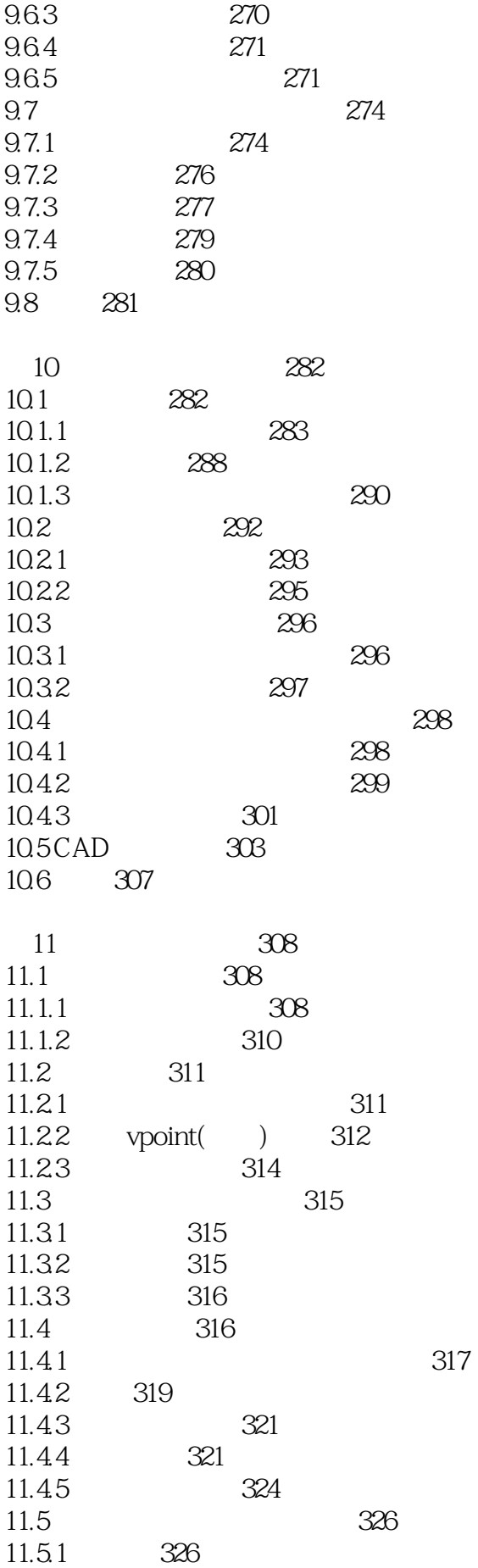

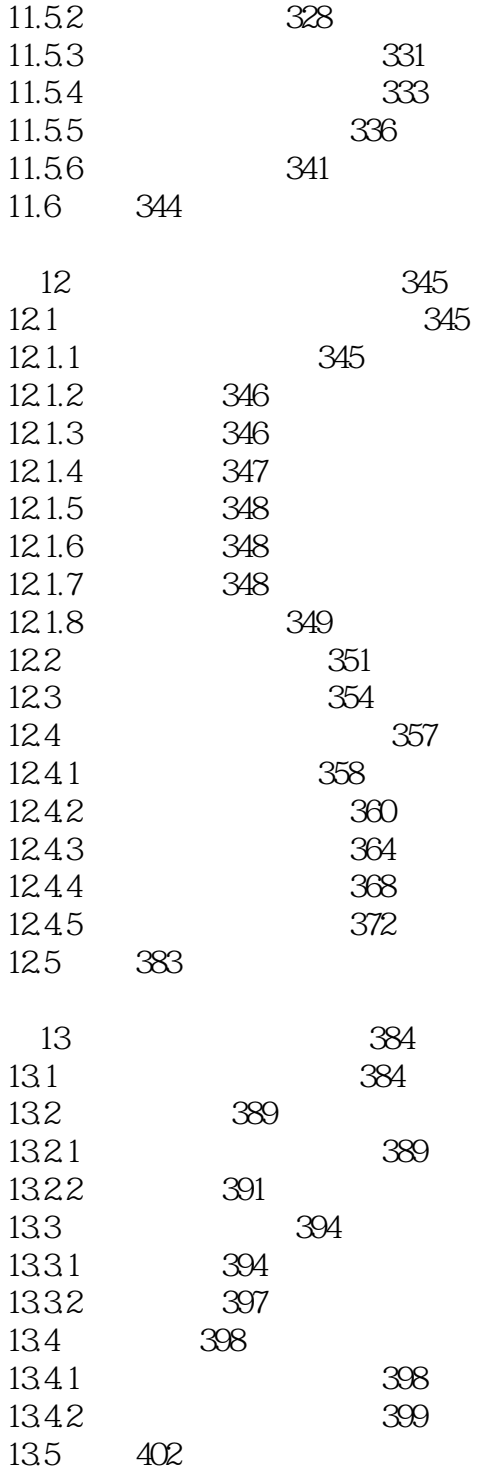

本站所提供下载的PDF图书仅提供预览和简介,请支持正版图书。

:www.tushu000.com